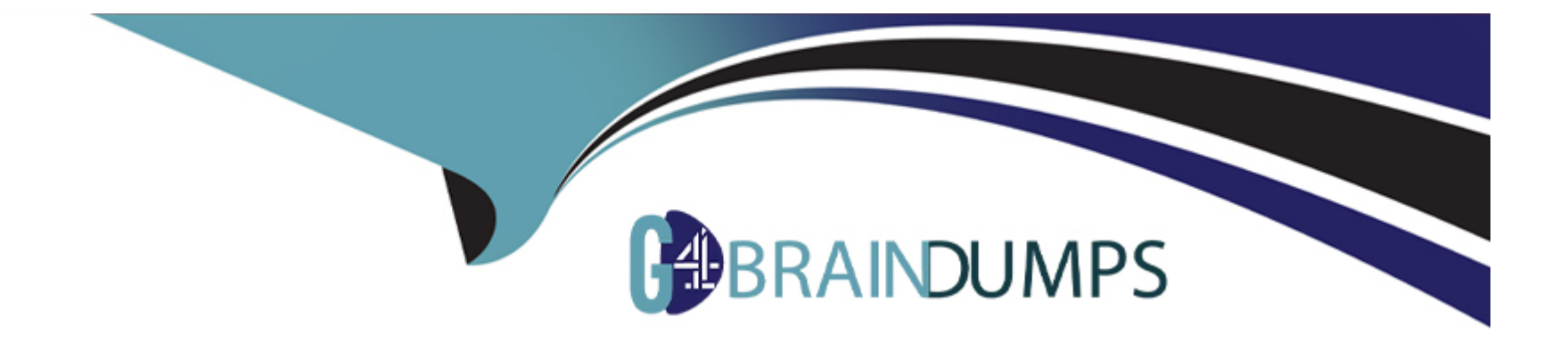

# **Free Questions for 1z0-1080-22 by go4braindumps**

# **Shared by Boyd on 30-06-2022**

**For More Free Questions and Preparation Resources**

**Check the Links on Last Page**

# **Question 1**

#### **Question Type: MultipleChoice**

In porting data from a BSO plan type to an ASO plan type, which method cannot be utilized? Choose the best answer.

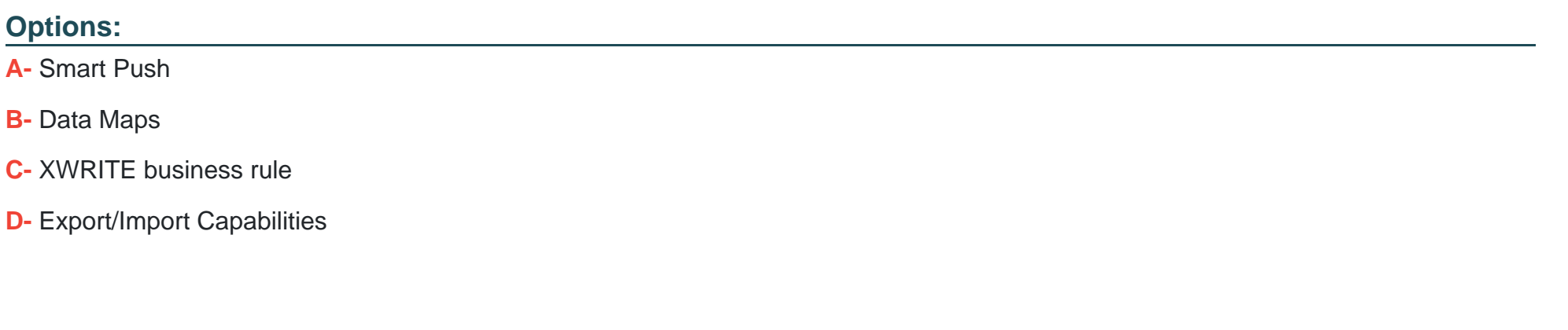

#### **Answer:**

C

### **Question 2**

**Question Type: MultipleChoice**

Which option is true when implementing access permissions in Planning? (Choose the best answer.)

#### **Options:**

**A-** Users and groups are restricted from accessing applications by removing custom application and plan-type security

**B-** A member that is set to read that has a parent with write access to all descendants will result in an access level of read

**C-** Planning roles can be assigned to members in all dimensions in all modules in the application

#### **Answer:**

B

# **Question 3**

**Question Type: MultipleChoice**

Which three statements are TRUE for Sandboxes? (Choose three.)

#### **Options:**

- **A-** After you enable sandboxes for a cube, you can later disable that option.
- **B-** You can enable sandboxes for all Planning cubes and Reporting cubes.
- **C-** If you enable sandboxes for a cube, Version members have the Enable Sandboxes option.
- **D-** You can enable sandboxes only in Planning cubes and for custom cubes created in module-based Planning, not for Reporting cubes.
- **E-** After you enable sandboxes for a cube, you can't later disable that option.

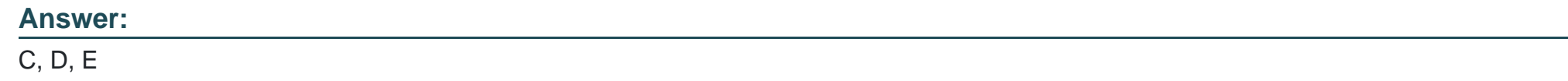

### **Question 4**

**Question Type: MultipleChoice**

When setting up a data map, which two options are available for handling unmapped dimensions? (Choose two.)

### **Options:**

**A-** Selecting a single unmapped dimension member on the source to map to multiple unmapped dimension members on the target

**B-** Selecting multiple unmapped dimension members on the source to map to multiple unmapped dimension members on the target

**C-** Selecting multiple unmapped dimension members on the source to map to a single unmapped dimension member on the target

**D-** Selecting a single unmapped dimension member on the source to map to a single unmapped dimension member on the target

#### **Answer:**

C, D

### **Question 5**

#### **Question Type: MultipleChoice**

You want to move financial information from Projects to Financials for account level data.

Which describes the action you can take to accomplish this? (Choose the best answer.)

#### **Options:**

- **A-** In data maps, push data for the predefined Financial Statement Integration.
- **B-** Rollup project data which pushes data to Financials based on account mappings.
- **C-** On the Financials Integration Summary form, from the Actions menu, select PFP Detail to calculate project data.

**D-** In Financials, run the Financials Integration business rule to update data from Projects.

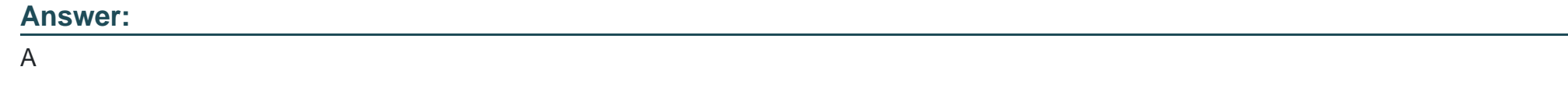

### **Question 6**

**Question Type: MultipleChoice**

What is the difference between Financials and Strategic Modeling? (Choose the best answer.)

### **Options:**

- **A-** There is not a technical difference, both do essentially the same thing
- **B-** Ownership Contributions and Consolidations are out of the box in Financials
- **C-** Strategic Modeling is broader in focus and used for long range planning
- **D-** Financials is more summarized than Strategic Modeling

### **Answer:**

#### **Explanation:**

Your strategic planning and your business planning should be complementary, but effective strategy development requires you to shift your focus from the day-to-day concerns of your business and to consider your broader and longer-term options.

## **Question 7**

**Question Type: MultipleChoice**

In Projects, which is NOT a valid option for Contract project revenue recognition? Choose the best answer.

#### **Options:**

**A-** Monthly, Quarterly, or Semiannually

**B-** After Completion

**C-** When Paid

**D-** When Billed

 $\overline{C}$ 

### **Question 8**

**Question Type: MultipleChoice**

If you choose to create your own chart of accounts in Financials, which four statements are TRUE? (Choose four.)

### **Options:**

A- Predefined drivers and the chart of accounts you brought in can co-exist within the Account dimension member outline.

**B-** You enable base or parent features to create an account structure with key members for you to add your own chart of accounts.

**C-** You cannot reuse existing integrated financial statements and must design your own financial statements that include the accounts you imported.

**D-** You do not need to enable base or parent features, and instead import the metadata directly into the Financials cube.

**E-** You can perform calculations using existing rules, and plan using existing forms and dashboards.

**F-** You input or import your own accounts for each enabled feature.

# **Question 9**

**Question Type: MultipleChoice**

Which two tasks can be scheduled as a job in Planning? (Choose two.)

### **Options:**

**A-** Import or export data

**B-** Create snapshots

**C-** Promote a Planning Unit

**D-** Execute Data Maps

#### **Answer:**

A, C

To Get Premium Files for 1z0-1080-22 Visit [https://www.p2pexams.com/products/1z0-1080-2](https://www.p2pexams.com/products/1z0-1080-22)2

For More Free Questions Visit [https://www.p2pexams.com/oracle/pdf/1z0-1080-2](https://www.p2pexams.com/oracle/pdf/1z0-1080-22)2